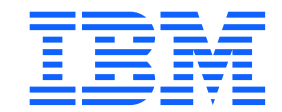

# Die Umsetzung Ihrer hybriden Multi-Cloud-Vision mit ↪ IBM Power

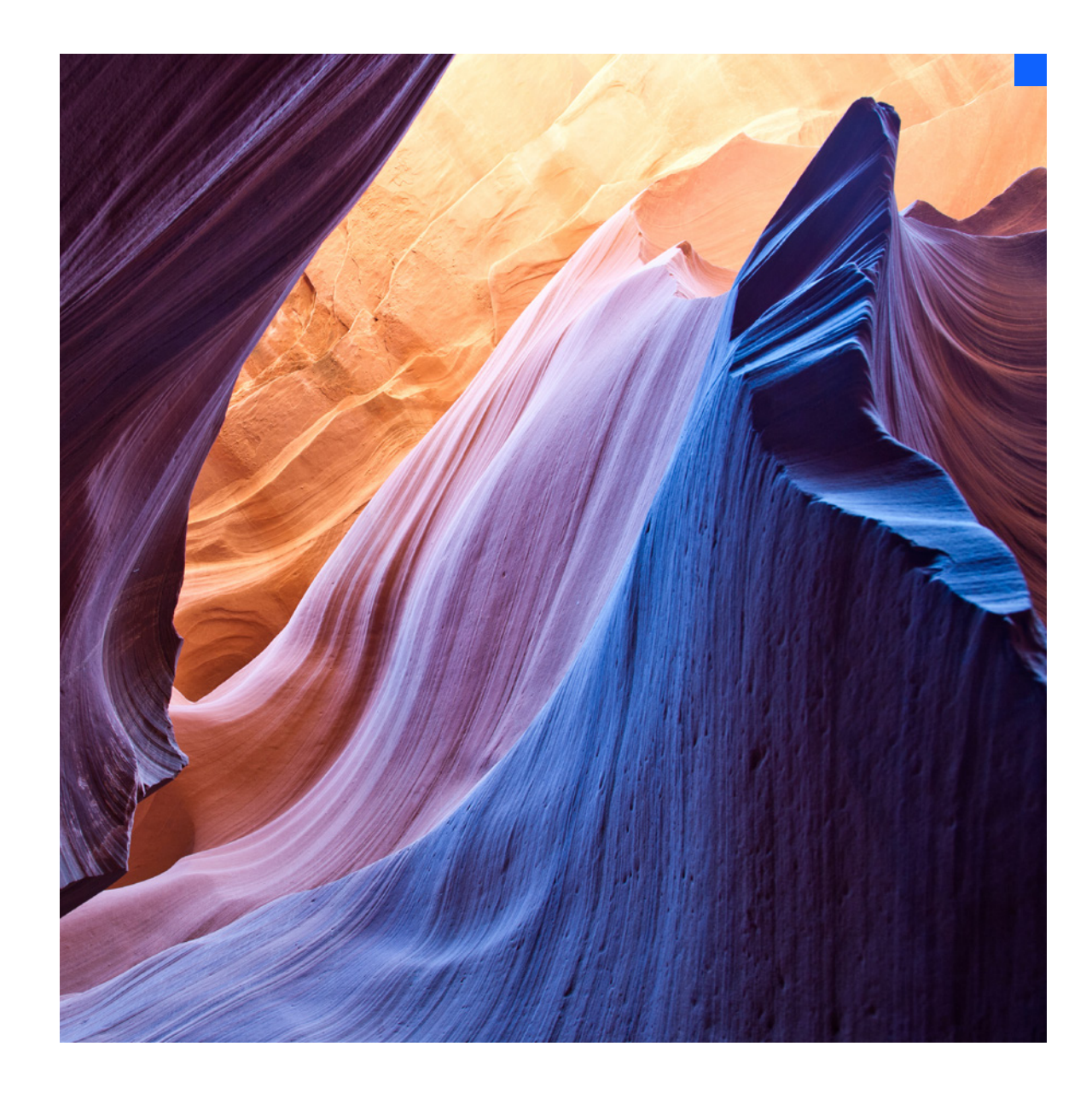

# Inhalt

### 01

[Die Welt der hybriden](#page-2-0)  Multi-Cloud

### 04

Beispiel-Journey zu [einer hybriden Multi-](#page-7-0)Cloud-Umgebung

### 02

Motivation und [Anwendungsfälle für hybride](#page-4-0)  Multi-Cloud-Umgebungen

### 05

[IBM Power Lösungen für](#page-9-0)  die hybride Multi-Cloud

### 03

Eine High-Level-[Referenzarchitektur](#page-5-0)

### 06

[Nahtlose Integration](#page-15-0)  mit IBM Power

# <span id="page-2-0"></span>01 Die Welt der hybriden Multi-Cloud

Cloud-Computing hat zweifellos die Art und Weise verändert, wie Unternehmen ihre IT bereitstellen. Es hat die Tür zu grenzenlosen Rechen- und Speicherressourcen und einer Fülle an Cloud-Services (wie künstliche Intelligenz, Wetterdaten und mehr) aufgestoßen, durch die IT-Admins die nächste Welle von Unternehmensinnovationen nutzen und entwickeln können. Dieses Dokument bietet eine praktische Orientierung für User von [IBM® Power®.](https://www.ibm.com/de-de/it-infrastructure/power) Es vermittelt ein besseres Verständnis des gesamten Portfolios und skizziert den Weg zu einer sicheren, zuverlässigen hybriden Multi-Cloud-Infrastruktur.

#### **Die Steuerung einer komplexen IT-Infrastruktur**

Durch die Funktionen einer Cloud-Infrastruktur erweitern Sie Ihre Geschäftschancen – ob Sie eine lokale private Cloud einrichten, eine oder mehrere öffentliche Clouds außerhalb Ihres Firmennetzwerks nutzen (also eine Multi-Cloud-Umgebung) oder eine hybride Cloud-Strategie verfolgen.

Wie können IBM Power User, die [IBM® AIX®,](https://www.ibm.com/de-de/it-infrastructure/power/os/aix) [IBM® i](https://www.ibm.com/de-de/it-infrastructure/power/os/ibm-i) und [Linux®](https://www.ibm.com/de-de/it-infrastructure/linux-servers) Unternehmensanwendungen betreiben, angesichts der großen Bandbreite an Technologien diese Funktionen verstehen und auf zugängliche und methodische Weise eine Technologie-Roadmap entwickeln?

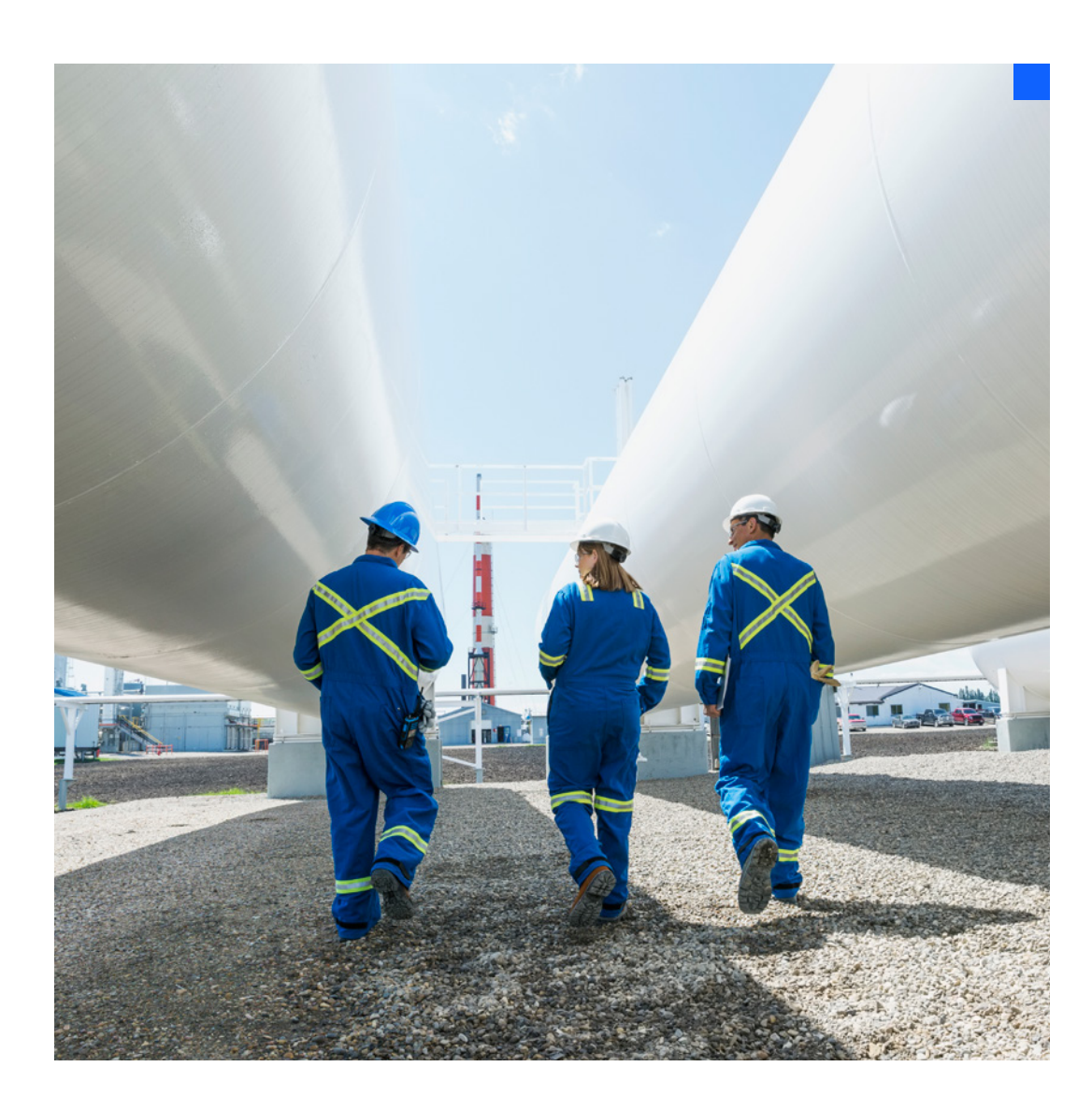

#### **Die Notwendigkeit einer klaren Vision**

Laut IDC werden bis zum Jahr 2022 70 % aller Unternehmen einheitliche Prozesse und Tools für virtuelle Maschinen, Kubernetes und das Multi-Cloud-Management bereitstellen, um Multi-Cloud-Management und -Governance über sämtliche lokalen und öffentlichen Clouds hinweg auf robuste Weise zu unterstützen.<sup>1</sup>

Hybride Multi-Cloud-Umgebungen sind für Unternehmen und Technologieführer Wirklichkeit geworden. Doch ist für die Steuerung und den Betrieb dieser Umgebung eine klare Vision notwendig.

#### **Was ist eine hybride Multi-Cloud-Umgebung?**

Eine Hybrid Cloud ist eine IT-Umgebung, bei der eine private Cloud und eine öffentlichen Cloud miteinander kombiniert und Anwendungen und Daten über diese verteilt genutzt werden. "Multi-Cloud" bezieht sich auf eine Cloudumgebung, die aus mehr als einem Cloud-Service von mehr als einem Cloudanbieter besteht. Eine hybride Multi-Cloud-Umgebung kombiniert also eine private Cloud, eine öffentliche Cloud und mehr als einen Cloud-Service von mehr als einem Cloudanbieter.

Eine Multi-Cloud-Strategie kann Unternehmen einen hohen Nutzen bieten, da sie die Vorzüge der privaten Cloud und der öffentlichen Cloud miteinander vereint. Unternehmen können damit geschäftskritische Anwendungen lokal betreiben und vertrauliche Daten in ihrer eigenen Infrastruktur hosten. Gleichzeitig haben sie jedoch die Flexibilität der öffentlichen Cloud und Informationen lassen sich zwischen den privaten und öffentlichen Services hin- und herbewegen.

# 81 %

der Unternehmen nutzen mehr als einen öffentlichen Cloud-Provider.<sup>1</sup>

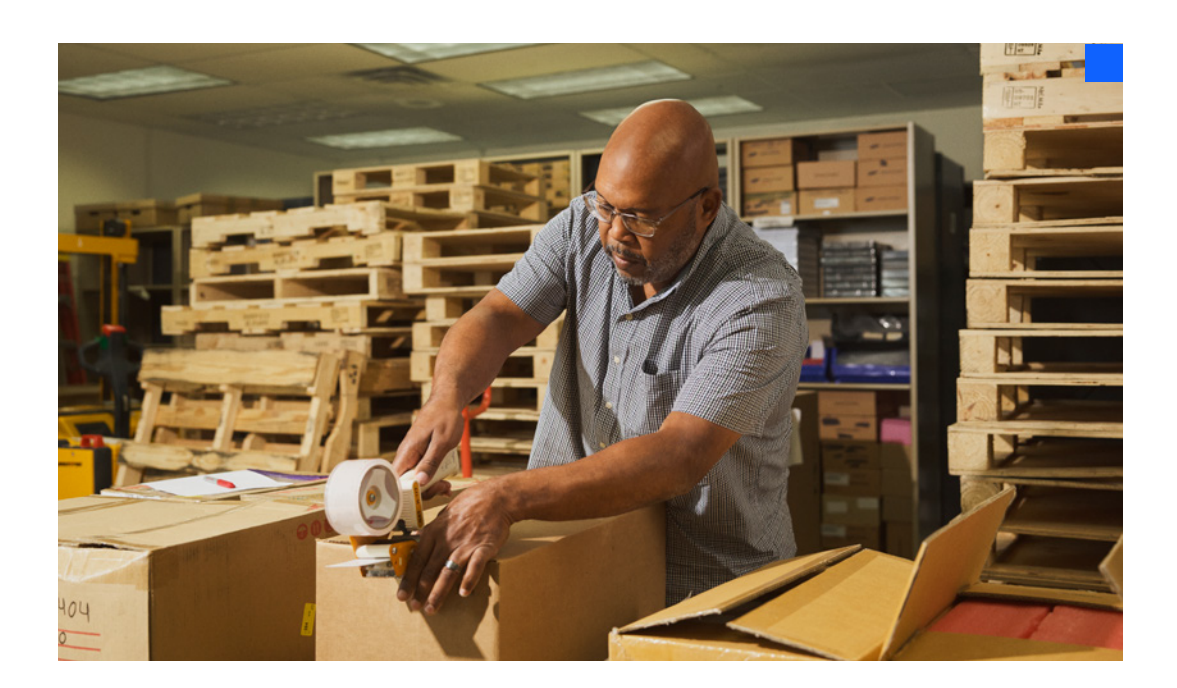

# <span id="page-4-0"></span> $\bigcup$

# Motivation und Anwendungsfälle für hybride Multi-Cloud-Umgebungen

Verschiedenen Faktoren motivieren Unternehmen zur Errichtung einer hybriden Multi-Cloud-Plattform. Betrachten wir im Folgenden einige der am weitesten verbreiteten Szenarien der Kunden von IBM Power – wobei häufig mehrere davon parallel verfolgt werden:

**Rationalisierung der Bereitstellung von Unternehmensressourcen inklusive virtueller Maschinen für AIX, IBM i und Linux (LPARs) sowie containerisierten Anwendungen** User haben sich an den einfachen, bedarfsgerechten Zugriff auf IT-Ressourcen gewöhnt, wie die Cloud es bietet. Entwickler, QS-Ingenieure und Geschäftsanwender wünschen sich einen einfachen Zugriff auf Infrastrukturen und Anwendungen. IT-Admins wünschen sich bewährte Sicherheit auf Unternehmensniveau und einen einfachen Betrieb. Durch Einführung von hybriden Multi-Cloud-Technologien und -Prozessen mit IBM Power im Rechenzentrum lassen sich all diese Prozesse rationalisieren.

**Steigerung der Betriebs- und Budgetflexibilität durch Nutzung von IBM Power in einer öffentlichen Cloud** Einer der wichtigsten Vorteile einer öffentlichen Cloud ist, dass sie Zugang zu praktisch grenzenlosen Rechenkapazitäten bietet, die sich als betrieblicher Aufwand verbuchen lassen. Mit nur wenigen Mausklicks auf [cloud.ibm.com](https://cloud.ibm.com/login) erhalten User unmittelbaren Zugriff auf neue virtuelle Maschinen oder Container – und zwar wo und wann sie dies wünschen. IBM Cloud® eignet sich perfekt für die Beschleunigung von Umgebungen für QS, Produktion und/oder Hochverfügbarkeit (HA) und Disaster-Recovery (DR) für Ihr IBM Power Objekt.

#### **Modernisierung bestehender Anwendungen zur Einführung cloudnativer Prinzipien der Softwareentwicklung**

Container, Kubernetes und Red Hat® OpenShift® haben die Art und Weise, wie Software geliefert, installiert und betrieben wird, vollkommen verändert – und den Weg freigemacht für neue Modelle der Softwarebereitstellung. Unternehmen weltweit beschäftigen sich aktuell mit den Vorteilen der Containertechnologie und entwickeln Pläne, wie sie diese in ihre Technology Stacks integrieren können. Gleichzeitig müssen sie jedoch die laufenden Geschäftsanforderungen erfüllen und die auf virtuellen Maschinen basierenden Anwendungen von heute bereitstellen, verwalten, betreiben und integrieren.

#### **Integration von IBM Power in die allgemeine Cloud-Strategie**

Mit der Hinwendung der Branche zu hybriden Multi-Cloud-Umgebungen wird eine umfassende Cloud-Management-Strategie immer wichtiger. Die Tage isolierter Infrastrukturen in Silos sind schon lange vorbei. Unternehmen streben ein Modell der Vernetzung an, um die gemeinsame Stärke ihrer Plattformen und Cloud-Anbieter für neue Innovationen nutzen zu können.

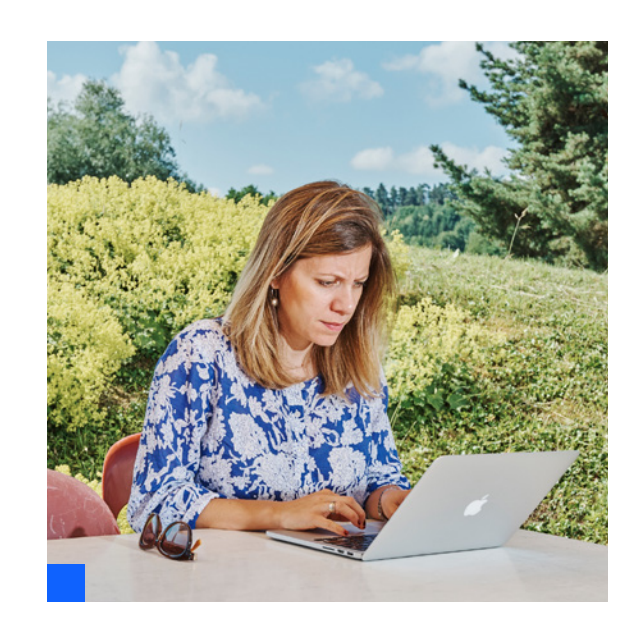

# <span id="page-5-0"></span> $\odot$ 3 Eine High-Level-Referenzarchitektur

Abb. 1 auf Seite 7 zeigt eine Referenzarchitektur für eine hybride Multi-Cloud-Umgebung einschließlich der großen industriellen Hardwareplattformen – IBM Power, IBM® zSystems und x86. IBM Power wurde konzipiert und entwickelt, um geschäftskritische, datenintensive Anwendungen auf wirtschaftliche Weise skalieren zu können. Dies geschieht entweder auf Basis einer virtuellen Maschine oder containerisiert. Das Ergebnis ist branchenführende Zuverlässigkeit im Betrieb und eine Senkung der Betriebskosten durch die integrierte Virtualisierung zur Optimierung der Kapazitätsauslastung. Außerdem bietet IBM Power die Flexibilität und Auswahlmöglichkeit, Anwendungen in der Cloud Ihrer Wahl bereitzustellen.

Aus Perspektive der Cloud-Bereitstellung beinhaltet die lokale Private-Cloud-Lösung zum einen IBM® PowerVC, das die IaaS-Schicht (Infrastructure-as-a-Service) bereitstellt, und zum anderen Shared Utility Capacity (ehemals Enterprise Pools 2.0), das ein nutzungsabhängiges Bezahlmodell mit permanenter Aktivierung der installierten Kapazitäten bereitstellt. Diese Lösungen liefern die Agilität und Wirtschaftlichkeit einer Cloud in einer lokalen Umgebung und ermöglichen es Unternehmen, rasch auf Veränderungen in ihrer Workload-Nachfrage zu reagieren.

IBM Power Server stehen ebenso in der IBM Cloud und in anderen öffentlichen Clouds zur Verfügung und bieten die Flexibilität und Auswahlmöglichkeiten zur Bereitstellung von HA/DR, DevTest und mehr. Oberhalb der Infrastrukturschicht liegt Red Hat OpenShift, das die Kubernetes PaaS-Schicht (Platformas-a-Service) liefert. Red Hat OpenShift User können hier die Software ihrer Wahl ausführen, beispielsweise Unternehmenssoftware von IBM, die per IBM Cloud® Paks bereitgestellt wird, ISV-Software, Open-Source-Software oder individuelle Unternehmenssoftware.

Um alles von einem zentralen Ort aus verwalten und betreiben zu können, lassen sich IBM Cloud Pak® for Watson AIOps, IBM® Turbonomic® und IBM Instana® zur Verknüpfung dieser traditionell getrennten Cloudinfrastrukturen einsetzen. Schließlich lässt sich die Red Hat® Ansible® Automation Platform über die gesamte Landschaft hinweg nutzen und so ein einheitlicher Ansatz an das Management aller Betriebssysteme und Cloudinfrastrukturen realisieren – unabhängig davon, welche Plattformen Sie betreiben.

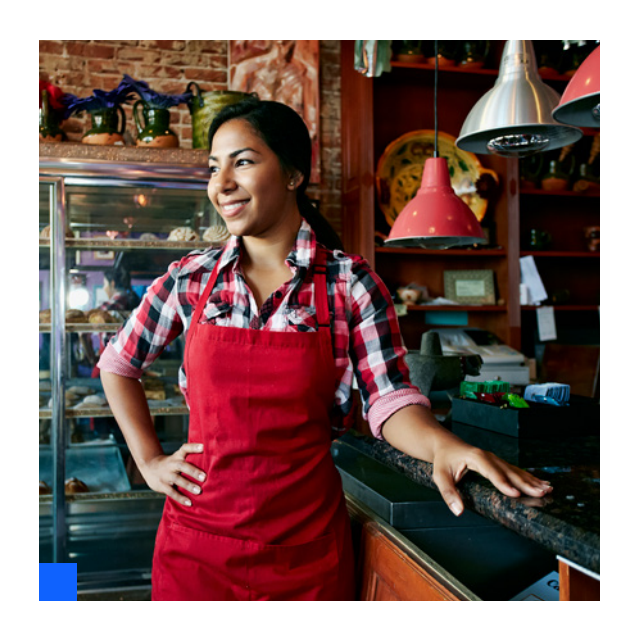

### Hybride Multi-Cloud-Referenzarchitektur

#### **Einheitliches Hybrid-Cloud-Management und Automatisierungssoftware** 田

Automatisierung von Implementierungsmanagement und Governance der Multi-Plattform-Cloud mithilfe von:

- IBM Cloud Pak® for Watson AIOps
- IBM® Turbonomic®
- IBM Instana® Observability

– Red Hat® Ansible® Automation Platform – Red Hat® Advanced Cluster Management for Kubernetes

#### **Anwendungen**

 $\Box$ 

**Bestehende Unternehmensanwendungen** – auf IBM® AIX®, IBM® i, Linux®

**Neue cloudnative Anwendungen** – auf Red Hat® OpenShift®

#### **Weitere Anwendungen**

– auf anderen Plattformen

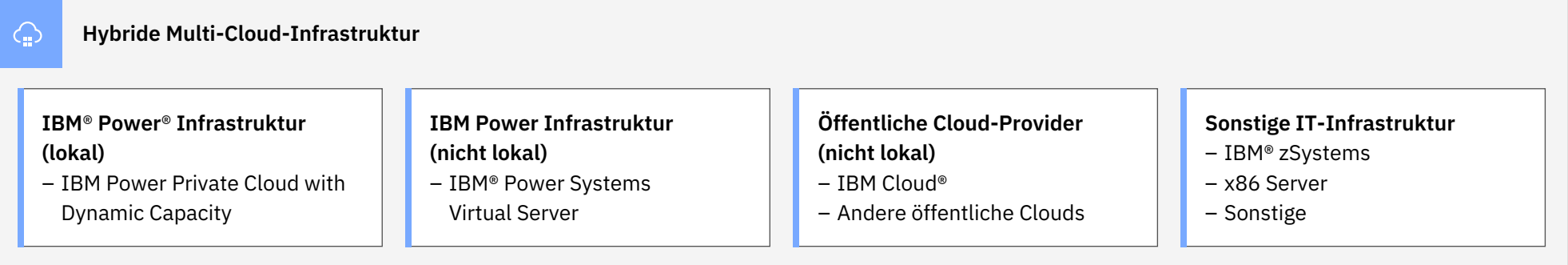

*Abb. 1:* Hybride Multi-Cloud-Referenzarchitektur

# <span id="page-7-0"></span> $\Theta$ 4

## Die Journey zu einer hybriden Multi-Cloud-Umgebung

Auch wenn jedes Unternehmen seine eigenen individuellen Charakteristika aufweist, kann Abb. 2 auf Seite 9 IBM Power Usern doch als genereller Plan zur Orientierung inmitten unzähliger Cloudtechnologien dienen und Klarheit in den Weg zu einer hybriden Multi-Cloud-Umgebungen bringen. Dieser Weg beginnt mit einer soliden Grundlage aus Funktionen für das Infrastrukturund Hardwaremanagement. Von diesem Ausgangspunkt aus führt der Weg zur Entwicklung eines Cloud-Erlebnisses im eigenen Rechenzentrum der User (also einer privaten Cloud). Dies ermöglicht die Verwaltung und den Betrieb von Virtualisierungssoftware auf einfache Weise, eine erweiterte Automatisierung sowie eine Plattform für die Entwicklung erster innovativer cloudnativer Anwendungen unter Nutzung von Red Hat OpenShift, Kubernetes und Containern.

Als parallele Spur neben dem Aufbau einer privaten Cloud ist außerdem zu empfehlen, auch die öffentliche Cloud in Betracht zu ziehen, um Umgebungen für QS, Produktion und/oder HA/DR zu beschleunigen, ohne dass die entsprechende Infrastruktur in Ihrem Rechenzentrum beschafft und verwaltet werden muss.

Und schließlich müssen die User auch eine robuste Konnektivität zwischen ihren lokalen und nicht lokalen Infrastrukturen einrichten, um den reibungslosen Fluss von Anwendungen und Daten zwischen diesen beiden Komponenten zu erlauben.

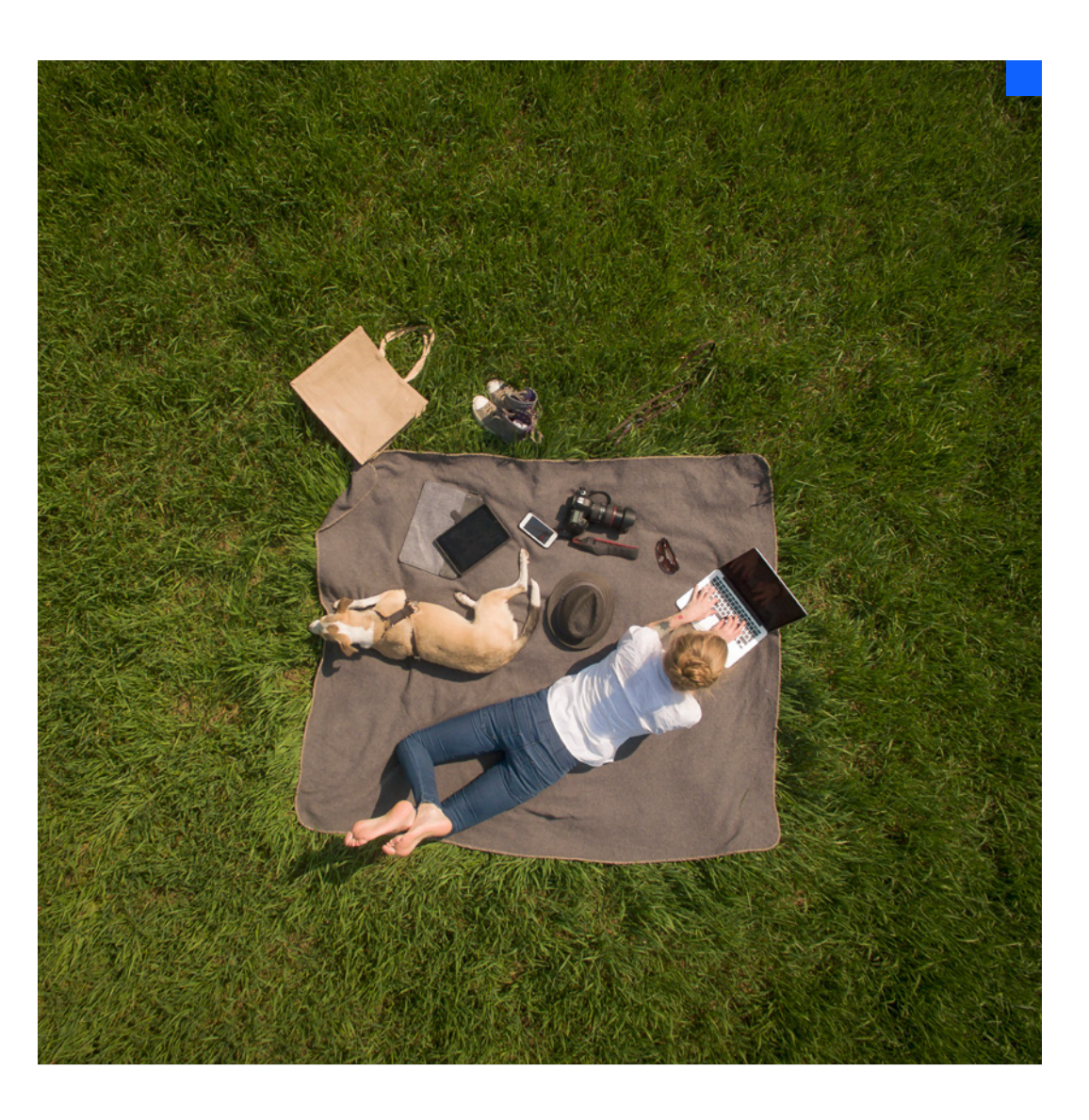

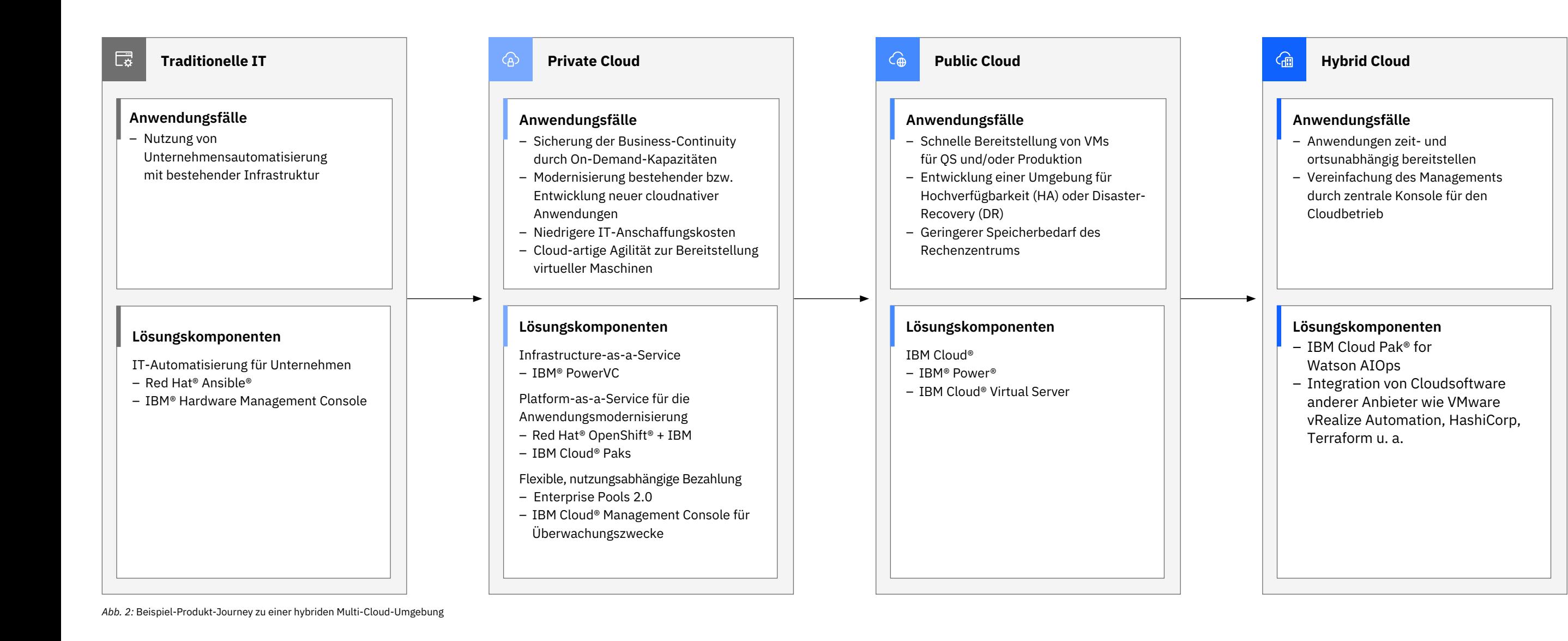

# <span id="page-9-0"></span> $\bigcup$

Bereitstellung einer Hybrid Cloud auf IBM Power

Sicherung von Business-Continuity und geringere IT-Anschaffungskosten durch lokale private Cloud

Die Private-Cloud-Lösung [IBM Power mit Shared](https://www.ibm.com/de-de/it-infrastructure/power/capabilities/capacity-on-demand) [Utility Capacity](https://www.ibm.com/de-de/it-infrastructure/power/capabilities/capacity-on-demand) sorgt für eine verbesserte Ressourcenaufteilung in Multisystemen und eine nahtlose, minutengenaue Nutzung lokaler Rechenressourcen für Kunden, die eine private Cloud-Power-Infrastruktur bereitstellen und verwalten. Sie bietet Kunden umfassende Flexibilität. Diese können ihre IBM® Power10 Systemkonfigurationen über verschiedenste Systemen in ihren Unternehmen hinweg mit der richtigen Mischung aus erworbenen und nutzungsabhängig bezahlten Kapazitäten individuell anpassen.

Mit Shared Utility Capacity werden erworbene Prozessoraktivierungen, Speicheraktivierungen und Betriebssystemressourcen ohne Reibungsverluste und unabhängig voneinander gemeinsam über einen Pool aus verschiedenen Systemen genutzt. Sämtliche verbleibenden, nicht erworbenen Prozessor- und Speicherkapazitäten von Systemen in diesem Pool werden auf einer nutzungsabhängigen Basis mit minutengenauer Abrechnung aktiviert und zur Verfügung gestellt.

Alle Ressourcen werden mühelos über die IBM® Cloud Management Console für IBM Power überwacht. Diese protokolliert die Nutzung automatisch und bietet für sämtliche Systeme im jeweiligen Pool differenzierte Drilldown-Ansichten der Ressourcennutzung in Echtzeit und als Langzeit-Datenreihen pro virtueller Maschine.

Die Infrastruktur der IBM® Power Private Cloud Solution sorgt auf lokaler Ebene für Cloudartige Wirtschaftlichkeit. Damit können IT-Teams Anwendungsbereitstellungen einfacher automatisieren und Workloads auf verschiedene Systeme verteilen. Shared Utility Capacity sorgt mit einzigartigen Innovationen für eine Reduzierung der Überbereitstellung von Ressourcen, die für die Business-Continuity erforderlich sind, bei gleichzeitiger Aufrechterhaltung des Servicelevels im Fall unvorhergesehener Nachfragespitzen. Und durch die minutengenaue Messung zahlen User ausschließlich für die von ihnen genutzten Kapazitäten.

[IBM® Power Virtualization Center \(PowerVC\)](https://www.ibm.com/de-de/products/powervc)

ist eine lokale Managementlösung für die Unternehmensvirtualisierung für IBM Power inklusive AIX, IBM i und Linux als Gast-OS. Aufbauend auf OpenStack bietet die Lösung eine Multi-Tenant-IaaS-Schicht in Ihrem Rechenzentrum, über die Admins innerhalb von Minuten neue virtuelle Maschinen bereitstellen können.

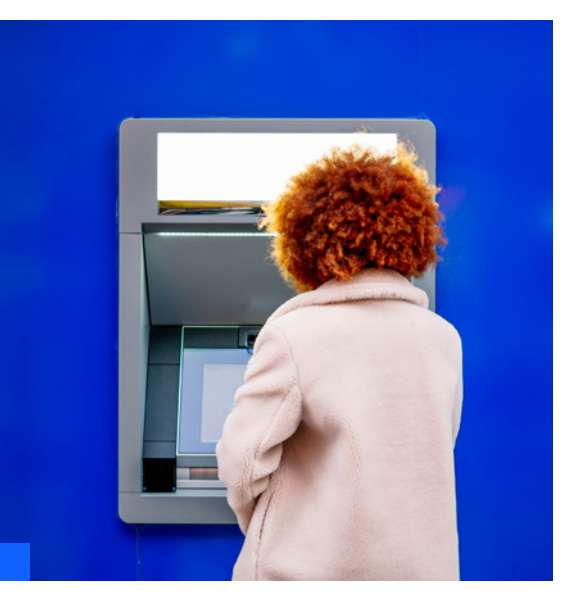

#### **Dabei bietet IBM PowerVC zahlreiche betriebliche Vorteile:**

- Einfache Serverwartung durch System-Evakuierung mit einem Klick
- Ausgewogene Serverauslastung in Spitzenzeiten durch dynamische Ressourcenoptimierung
- Wiederherstellung nach Störungen durch automatisierten Neustart virtueller Maschinen
- Cloud-Mobilität durch Import und Export von Images der virtuellen Maschine

Dies ermöglicht DevOps-Funktionalität wie zum Beispiel "Infrastruktur als Code" mithilfe von Ansible oder HashiCorp Terraform. PowerVC liefert damit die Grundlagentechnologie, auf deren Basis das übrige lokale Cloud-Stack von IBM Power aufbaut.

Reduzieren Sie den Speicherbedarf Ihres Rechenzentrums und profitieren Sie von Cloud-Agilität durch die Public Cloud

[IBM® Power Systems Virtual Server](https://www.ibm.com/de-de/products/power-virtual-server) integriert AIX, IBM i und Linux Funktionen in das IBM Cloud-Erlebnis und steht auf Power10 Servern zur Verfügung. User erhalten eine schnelle Self-Service-Bereitstellung, ein flexibles Management sowie Zugriff auf ein Stack aus IBM Cloud Services für Unternehmen mit nutzungsabhängiger Abrechnung.

Images der virtuellen Maschinen können mühelos im Standardformat Open Virtual Appliance (OVA) von PowerVC exportiert und in die IBM Cloud hochgeladen werden, was eine einfache Image-Mobilität in beide Richtungen ermöglicht. Mit dieser Public-Cloud-Lösung können IBM Power User in eigenem Tempo wachsen und Unternehmens-Workloads zu einem Zeitpunkt und an einem Ort ihrer Wahl betreiben – mit einer flexiblen Vielfalt an Betriebssystemen, Rechen-, Speicher- und Netzwerkkonfigurationen.

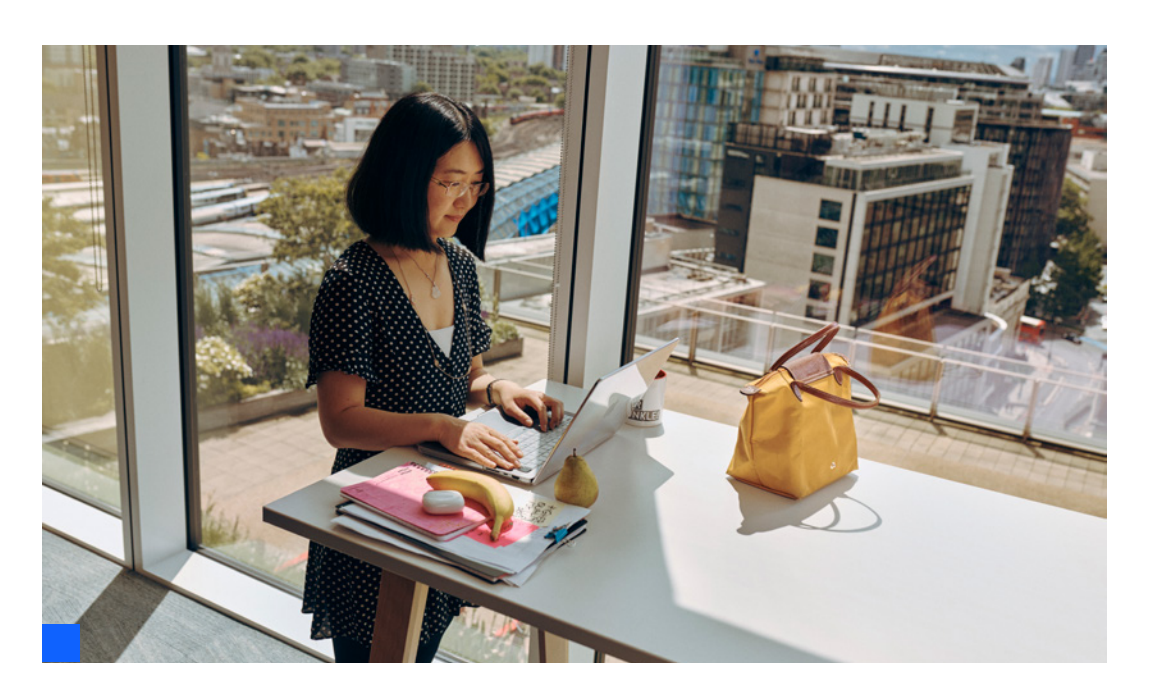

### Einfacheres Hybrid-Cloud-Management

Hybrid-Cloud-Umgebungen bieten Flexibilität, doch ihre Verwaltung ist komplex. Unternehmen benötigen die richtigen Tools, die das Management heterogener Umgebungen aus öffentlichen und privaten Cloudsystemen und Rechenzentren vereinfachen.

Die Verwaltung Ihrer Hybrid-Cloud-Präsenz mithilfe von IBM Power liefert kosteneffektive, überzeugende Angebote, die es Ihnen erlauben, Hybrid-Cloud-Landschaften zu unterstützen und zu verwalten, End-to-End-IT-Prozesse zu automatisieren und cloudnative Anwendungen zu modernisieren.

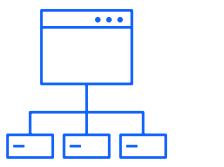

**Virtuelles Infrastrukturmanagement** IBM Cloud Pak for Watson AIOps integriert eine virtuelle Landschaft zu einem einheitlichem Nutzererlebnis und vereinfacht das Management Ihrer Hybrid-Cloud-Ressourcen deutlich. Dabei ermöglicht es IBM Cloud Pak for Watson AIOps Ihren Teams nicht nur, Zustände und Leistungen von Anwendungen und Infrastruktur schnell zu erfassen, sondern liefert auch Erkenntnisse zu Empfehlungen und der optimalen Nutzung von Automatisierungen, was zu mehr Effizienz und greifbaren Ergebnissen für Ihr Unternehmen führt.

[Mehr erfahren →](https://www.ibm.com/de-de/cloud/cloud-pak-for-watson-aiops)

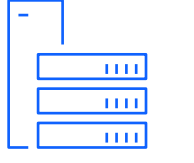

**Beobachtbarkeit für Unternehmen**

Mit Instana steht Unternehmen eine umfassende Plattform für die Beobachtbarkeit zur Verfügung. Diese deckt nicht nur Rechenzentren ab, sondern erstreckt sich auch auf öffentliche Cloud-Provider und alle Plattformen (IBM Power, IBM zSystems und x86). Aus Perspektive der Funktionalität bietet Instana Unternehmen Beobachtbarkeit, eine automatische Überwachung der Anwendungsleistung sowie eine Überwachung von Hybrid- und Multi-Cloud-Umgebungen.

[Mehr erfahren →](https://www.ibm.com/de-de/cloud/instana)

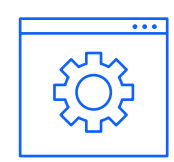

#### **Ressourcenoptimierung**

Turbonomic ermöglicht die laufende Ressourcenoptimierung über eine beliebige Cloud-Infrastruktur hinweg. Die Software trifft kontinuierlich Ressourcenentscheidungen, die sicherstellen, dass Anwendungen genau die Rechen-, Speicher- und Netzwerkressourcen erhalten, die sie benötigen. Geschäftseinschränkungen werden dabei automatisch erfasst. Darüber hinaus bietet Turbonomic eine kontinuierliche Leistungssicherung durch KI-gestützte Software, eine erhöhte IT-Produktivität und geschlossene Anwendungs- und Infrastrukturteams mit echter Transparenz im gesamten Stack.

[Erfahren Sie mehr →](https://www.ibm.com/de-de/cloud/turbonomic)

#### **Anwendungsmodernisierung für Unternehmen**

Red Hat® Advanced Cluster Management for Kubernetes aggregiert das Management mehrerer verschiedener Container-Plattform-Cluster von Kubernetes oder Red Hat OpenShift in ein einziges Management-Framework.

Es liefert einen einfachen, zentralen Überblick über alle Cluster und Anwendungen. Sie können sogar neue Anwendungen bereitstellen und Richtlinien definieren, um sicherzustellen, dass jeder Cluster die Standards und optimalen Verfahren des Unternehmens einhält.

#### **Modernisierung und Entwicklung cloudnativer Anwendungen** Red Hat OpenShift bietet eine zentrale Plattform für Anwendungsinnovationen. Sie ermöglicht Unternehmen eine einheitliche Arbeitsweise in jeder Infrastruktur anhand von umfassend automatisierten betrieblichen Prozessen und rationalisierten Entwickler-Workflows. Somit können Teams kontinuierlich Innovationen vorantreiben und steigenden Kundenerwartungen einen Schritt voraus sein.

Red Hat OpenShift hilft Unternehmen, ihre cloudnative Journey mittels einer vertrauenswürdigen Plattform zu beschleunigen. Diese macht die Entwicklung neuer cloudnativer, containerisierter Anwendungen möglich und bietet gleichzeitig die Zuverlässigkeit, Anpassungsfähigkeit und Leistung von IBM Power. Dank Flexibilität und Auswahlmöglichkeiten bei verschiedenen Cloud-Nutzungsmodellen, verbessert Red Hat OpenShift auf IBM Power die Kontinuität, die zur Entwicklung einer Hybrid-Cloud-Umgebung notwendig ist, sodass Unternehmen bereits heute für die Zukunft gerüstet sind.

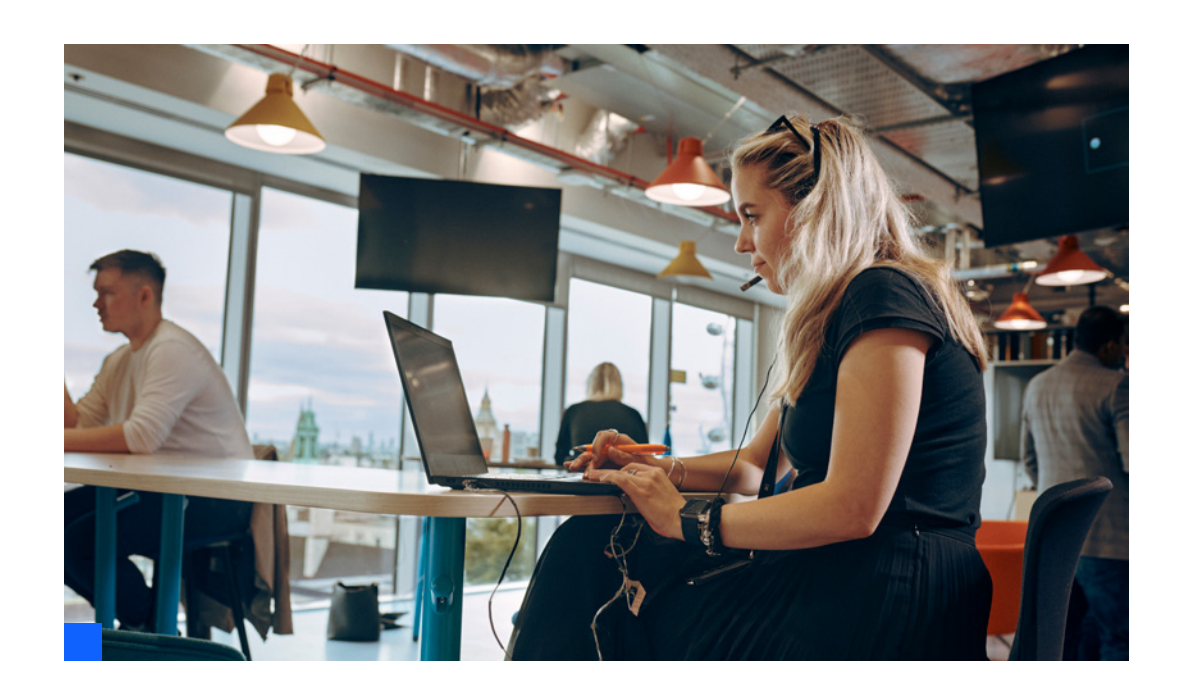

### Lösungen für die Entwicklung cloudnativer Anwendungen

[IBM Cloud Paks](https://www.ibm.com/de-de/cloud/paks) sind auf Unternehmen abgestimmte, containerisierte Softwarelösungen, die einen offenen, schnellen und sicheren Weg zur Verlagerung zentraler Geschäftsanwendungen in jede beliebige Cloud bieten. Die Lösungen sind leichtgewichtig, einfach zu betreiben und von IBM und Red Hat zertifiziert. Jedes IBM Cloud Pak baut auf einer Red Hat OpenShift Implementierung auf und kann überall betrieben werden – lokal, in der Cloud oder an der Edge.

IBM Cloud Paks bestehen aus einer Reihe von containerisierter IBM Middleware sowie allgemeinen Software-Services. IBM bietet sechs verschiedene IBM Cloud Paks an: IBM Cloud Pak for Watson AIOps, IBM Cloud Pak™ for Data, IBM Cloud Pak™ for Integration, IBM Cloud Pak™ for Business Automation, IBM Cloud Pak™ for Network Automation und IBM Cloud Pak™ for Security. Jedes Angebot beinhaltet vielfältige Funktionen für eine bestimmte Domäne.

[Red Hat OpenShift](https://www.redhat.com/de/technologies/cloud-computing/openshift) (Link befindet sich außerhalb von [ibm.com\)](http://ibm.com/de-de) ist die branchenführende PaaS-Technologie (Platform-as-a-Service) auf der Basis von Kubernetes, die vollständig unter IBM Power bereitgestellt und unterstützt wird. Red Hat OpenShift bietet eine infrastrukturunabhängige gemeinsame Betriebsumgebung, die als gemeinsames Fundament über private und öffentliche Clouds hinweg dient, und stellt de facto die Standard-Fabric-Lösung für Hybrid-Cloud-Infrastrukturen dar. Red Hat OpenShift bietet eine vertrauenswürdige Plattform, auf der neue cloudnative, containerbasierte Anwendungen entwickelt werden können. Außerdem umfasst diese ein breites Angebot an Open-Source-Software, darunter auch auf Unternehmen abgestimmte Middleware von IBM (über IBM Cloud Paks) und ISV-Software.

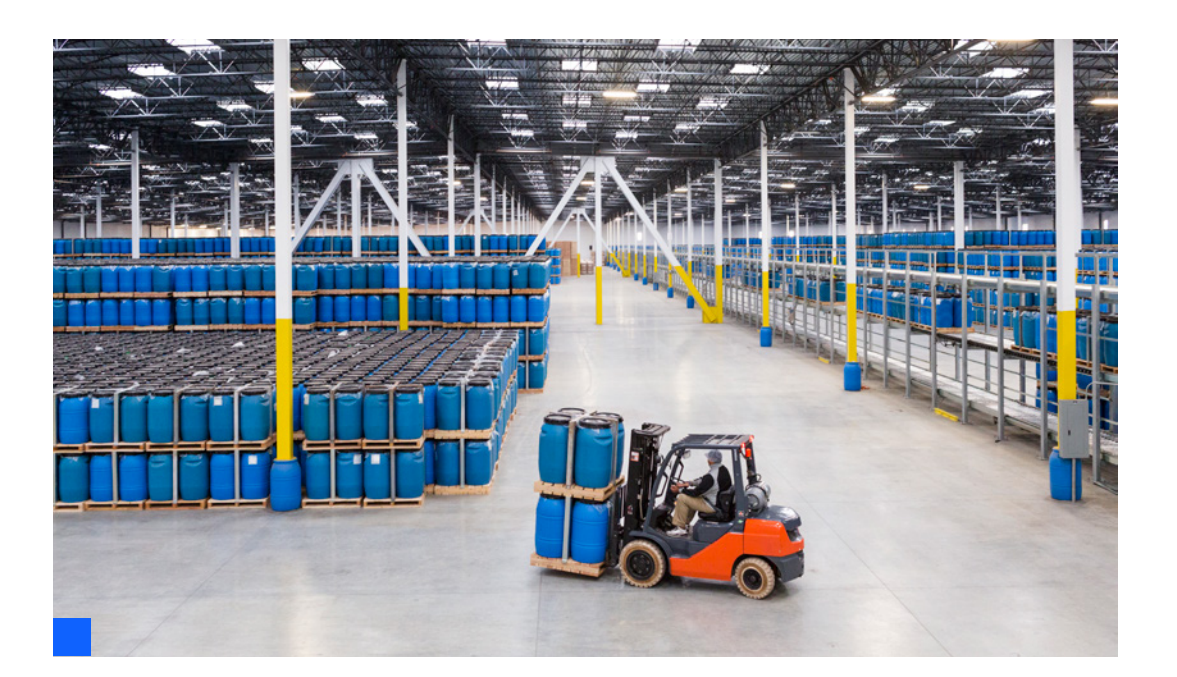

### Integration mit weiteren Cloud-Orchestratoren

#### [VMware vRealize Automation \(vRA\)](https://www.vmware.com/products/vrealize-automation.html)

(Link befindet sich außerhalb von [ibm.com\)](http://ibm.com/de-de) beschleunigt die Bereitstellung von Infrastruktur- und Anwendungsressourcen über ein richtlinienbasiertes Self-Service-Portal, entweder lokal oder in der öffentlichen Cloud. Zusätzlich zu x86 VMware-basierten virtuellen Maschinen kann VMware vRA auch per PowerVC virtuelle IBM Power Maschinen bereitstellen (einschließlich AIX, IBM i und Linux) und bietet so die Möglichkeit, Bereitstellungen über die gesamte Hybrid Cloud zu orchestrieren.

#### [VMware vRealize Operations für IBM Power](https://customerconnect.vmware.com/downloads/info/slug/infrastructure_operations_management/vmware_vrealize_operations_for_ibm_power_systems/7_0)

[Systems](https://customerconnect.vmware.com/downloads/info/slug/infrastructure_operations_management/vmware_vrealize_operations_for_ibm_power_systems/7_0) (Link befindet sich außerhalb von [ibm.com\)](http://ibm.com/de-de) vereint sämtliche Managementfunktionen wie Performance-Management, Kapazität, Kostenanalyse, Planung, Topologieanalyse und Troubleshooting auf einer zentralen integrierten, hochgradig intuitiven, skalierbaren und erweiterbaren Plattform. Darüber hinaus bietet die Lösung detaillierte Erkenntnisse und wesentliche Leistungsindikatoren für Unternehmensanwendungen, inklusive SAP HANA, IBM® Db2®, Oracle und mehrere andere. Diese umfassende Überwachungslösung ist die perfekte Ergänzung für ein Software-Stack für das Cloud-Management, da sie sowohl allgemeine als auch detaillierte Einblicke in die Ereignisse in der Cloud bietet.

Durch unseren Anspruch, offene und flexible Lösungen für Ihre Journey zu einer hybriden Multi-Cloud-Umgebung bereitzustellen, können Sie Partner-Cloud-Technologien effektiv nutzen und IBM Power nahtlos in Ihr übriges Rechenzentrum integrieren.

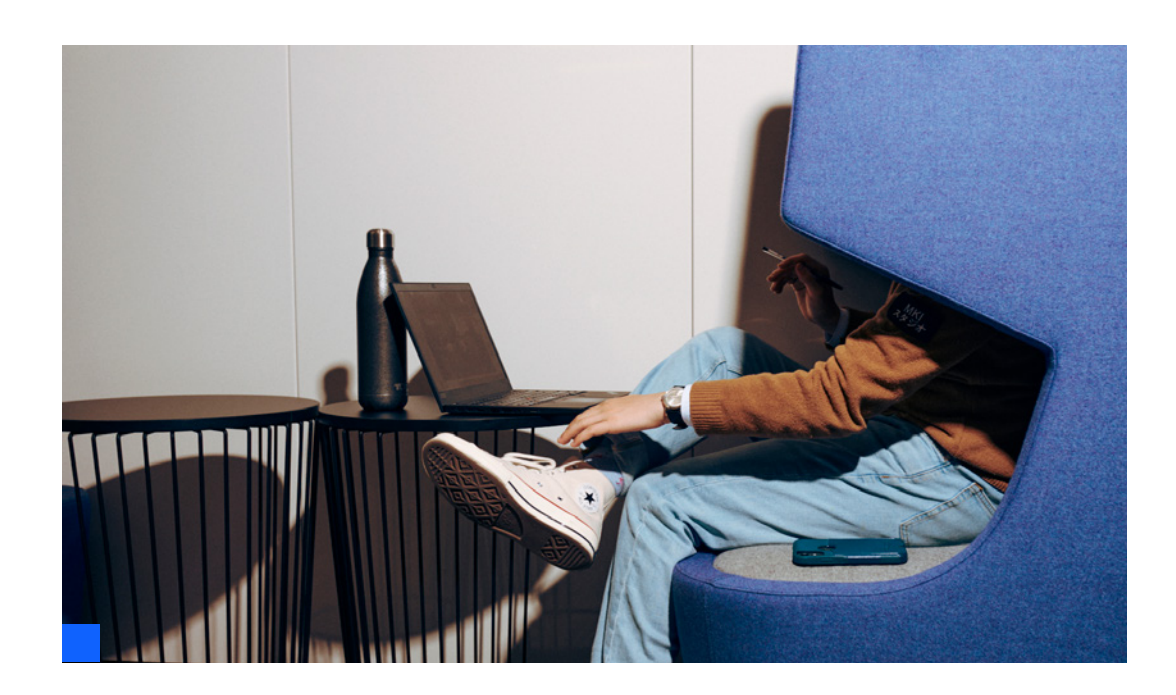

# <span id="page-15-0"></span>06 Nahtlose Integration mit IBM Power

Mit der richtigen Beratung und den richtigen Lösungen können IT-Profis [IBM Power](https://www.ibm.com/de-de/it-infrastructure/power) nahtlos in ihre hybride Multi-Cloud-Gesamtstrategie integrieren.

IBM Power bietet Ihnen Lösungen für folgende Aufgaben:

- Rationalisierung der Bereitstellung virtueller Maschinen
- Rationalisierung von Betriebsprozessen mit einer privaten Cloud
- Optimale Nutzung der Flexibilität der öffentlichen Cloud
- Modernisierung von Anwendungen mit Microservices, Containern und Kubernetes
- Einführung von Innovationen mit KI
- Entwicklung einer hybriden Multi-Cloud-Umgebung

Lassen Sie sich von uns beim Erkennen der nächsten Schritte Ihrer Journey zur hybriden Multi-Cloud-Umgebung unterstützen. Wenden Sie sich an unser [IBM Power Vertriebsteam,](https://www.ibm.com/support/pages/power-hybrid-cloud#help) einen IBM Business Partner oder das [IBM Systems Co-creation Lab](https://www.ibm.com/support/pages/power-hybrid-cloud#help) und besprechen Sie mit uns noch heute Ihre Anforderungen.

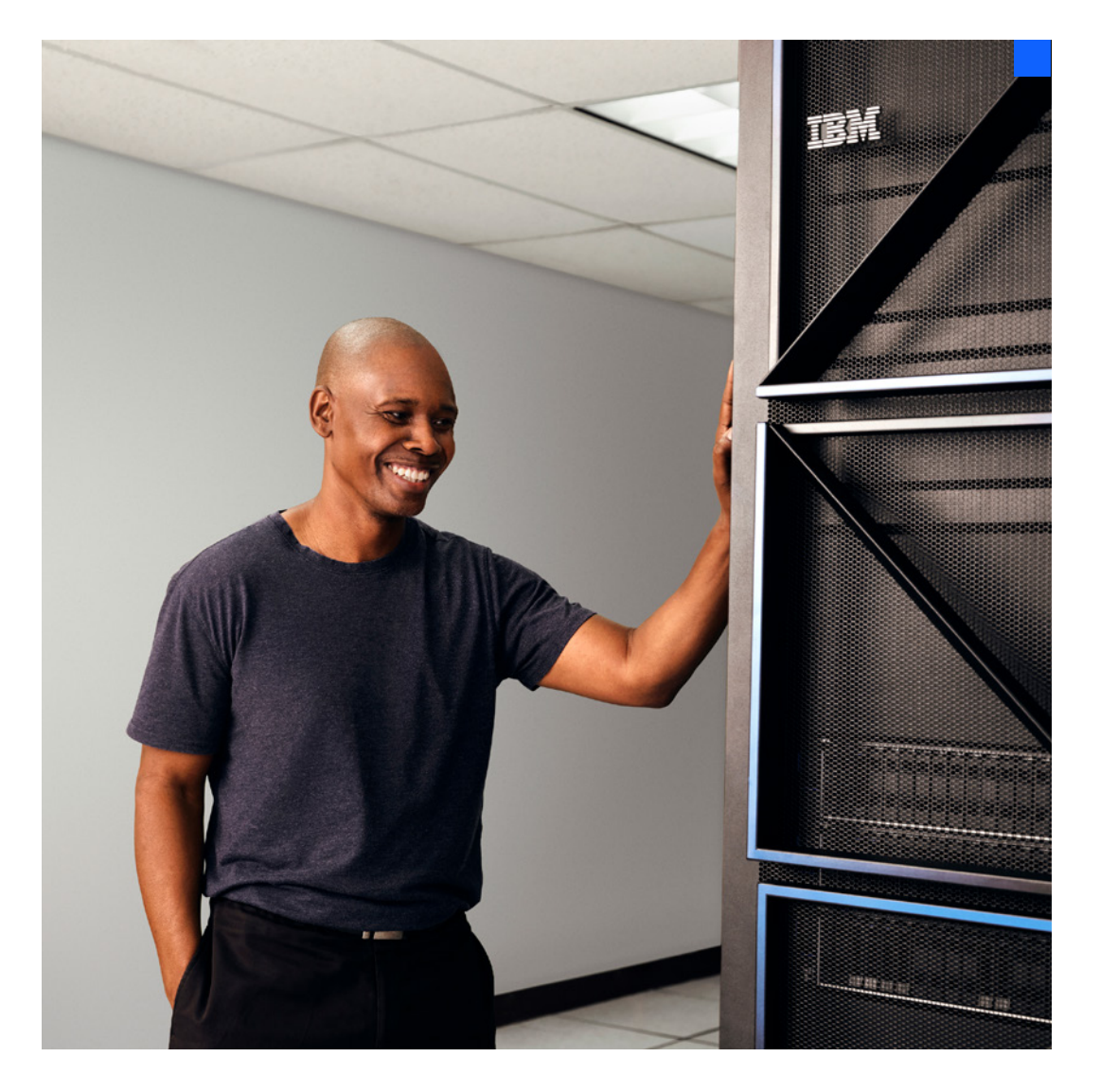

1 *IDC FutureScape: Worldwide Cloud 2020 Predictions* (Link befindet sich außerhalb von [ibm.com](http://ibm.com/de-de)), IDC, 2020. <https://www.idc.com/getdoc.jsp?containerId=US44640719>

© Copyright IBM Corporation 2022

#### **IBM Deutschland GmbH**

IBM-Allee 1 71139 Ehningen **[ibm.com](http://ibm.com/de)**/de

**IBM Österreich** 

Obere Donaustraße 95 1020 Wien **[ibm.com](http://ibm.com/at)**/at

#### **IBM Schweiz**

Vulkanstrasse 106 8010 Zürich **[ibm.com](http://ibm.com/ch)**/ch

Hergestellt in den Vereinigten Staaten von Amerika Juli 2022

IBM, das IBM-Logo, Power, AIX, IBM Cloud, IBM Cloud Pak, Turbonomic, Instana und Db2 sind Marken oder eingetragene Marken der International Business Machines Corporation, eingetragen in den USA und/oder anderen Ländern. Weitere Produkt- und Servicenamen können Marken von IBM oder anderen Unternehmen sein. Eine aktuelle Liste der Marken von IBM finden Sie auf [ibm.com/trademark](http://ibm.com/trademark)

VMware ist eine eingetragene Marke von VMware Inc. oder von deren Tochterunternehmen in den USA und/oder anderen Ländern.

Die eingetragene Marke Linux wird entsprechend einer Unterlizenz der Linux Foundation verwendet, die ausschließlicher Lizenznehmer von Linus Torvalds, dem weltweiten Inhaber der Marke, ist.

Red Hat, OpenShift und Ansible sind Marken oder eingetragene Marken von Red Hat Inc. oder von deren Tochterunternehmen in den USA und anderen Ländern.

Das vorliegende Dokument ist mit Stand vom Datum der ersten Veröffentlichung aktuell und kann jederzeit von IBM geändert werden. Nicht alle Angebote sind in allen Ländern verfügbar, in denen IBM tätig ist.

Es liegt in der Verantwortung der Anwender, die Nutzbarkeit anderer Produkte oder Programme neben den Produkten und Programmen von IBM zu evaluieren und verifizieren. DIE INFORMATIONEN IN DIESEM DOKUMENT WERDEN OHNE JEGLICHE AUSDRÜCKLICHE ODER STILLSCHWEIGENDE GARANTIE ZUR VERFÜGUNG GESTELLT, EINSCHLIESSLICH DER GARANTIE DER MARKTGÄNGIGKEIT, DER EIGNUNG FÜR EINEN BESTIMMTEN ZWECK UND DER GARANTIE ODER BEDINGUNG DER NICHTVERLETZUNG VON RECHTEN. Die Garantie für Produkte von IBM richtet sich nach den Bestimmungen und Bedingungen der Vereinbarungen, unter denen sie bereitgestellt werden.